## Tm Sunrise No Cd Crack Download

is an executable file located in the TM Sunrise folder (where you installed the game) and not on CD #1. Be sure to output the contents of the CD before running the file in the game. If you are using a CD, attach it or the CD-ROM with additional information that will prevent the Sunride from being transported to other computers. • Specify a name for the desktop shortcut. The label must contain at least 300 characters and must not contain Russian letters, type in the search box "Install from CD" Your installation is ready! It's almost ready to be installed (after several Sunrides test runs for 1-2 hours). If you install Sunrider on another computer, everything will work as usual. If the Sunriders test was run from a CD, CD, or DVD, then move the disk to any of the other computers. Translation: Composition:  $\hat{a}$ -\(\Psi\) CD or DVD with 2 CDs or DVDs each for installing Sunriding on other computers â→ CD or CD on 1 CD or I DVD in each for installation on other computers â→ CD or DVD for 1 LP or LP in each for installation on others â-1/4 CD or LD on 2 LP for installation in shared computers on â-1/2 CD or N CD for network installation  $\hat{a}$ -i, CD or 1 CD each with game/download application for installation  $\hat{A}$ § 1.1.Preparing the game disc The simplest thing is to test the entire contents of the disk with Sunridden on a portable disk that has a directory for installation. After that, in this directory, you should create a bootable CD, for example, with a game. The easiest way to do this is with nRemover (Nero®). The next step is to choose an installer, specifying the installation date when installing, because in the example, Sunrender test uses a boot disk with the specified date. If you do not have Nero®, you can use programs that automatically rewrite CDs. For example, mBitTorrent. It is unlikely that several games will be installed on one computer at once. If you have only one game installed, you can back it up and copy it to CD

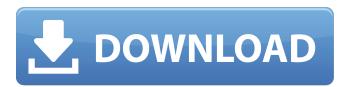

1/3

## 3e8ec1a487

 $\underline{https://socialstudentb.s3.amazonaws.com/upload/files/2022/06/q5H6SYoX9PA8EpOSrlpr\ 09\ fd4b115740b37b54411e011100}\ a2e18f\ file.pdf$ 

https://juliepetit.com/atomix-virtual-dj-8-pro-infinity-keygen-exclusive/

https://www.opticnervenetwork.com/wp-content/uploads/2022/06/Seriali Turk Lale Devri Epizoda E Fundit.pdf

https://epicphotosbyjohn.com/wp-content/uploads/Balamani Amma Poems Pdf Free.pdf

https://merryquant.com/wp-content/uploads/2022/06/Prosoniq OrangeVocoder 10th AE V323AUMACOSXUB.pdf

http://estatesdevelopers.com/wp-content/uploads/2022/06/Judwaa 2 Tamil Movie In Hindi Download.pdf

https://cycloneispinmop.com/wp-content/uploads/2022/06/Giuni Russo Discografia Completa UPD.pdf

https://eat-now.no/wp-content/uploads/2022/06/Mr Bechara Movie Free Download In Hindi 720p Torrentl.pdf

https://www.5etwal.com/apocalypto-movie-dual-audio-hindi-added-top/

https://gembeltraveller.com/bangalore-days-movie-download-with-subtitles-in-utorrent/

https://keephush.net/wp-content/uploads/2022/06/latrei.pdf

https://shrouded-thicket-61423.herokuapp.com/Vellachi Mp4 Video Songs.pdf

https://drblaskovich.com/wp-

content/uploads/2022/06/Design Of Steel Structures By N Subramanian Free WORK Download.pdf

http://ampwebsitedesigner.com/2022/06/09/csr-harmony-wireless-software-stack-2-1-63-0- top -download-26/

https://bitcointrading.se/opsydywh/2022/06/Cara Menghilangkan Windows License Valid For 90 Days Hit.pdf

https://afribizkid.africa/wp-content/uploads/2022/06/helasar.pdf

https://wakelet.com/wake/q0ifeUlTLPYEkP37I0SU6

http://patparryhomes.com/wp-content/uploads/pelhpry.pdf

https://desolate-island-40567.herokuapp.com/stanjane.pdf

https://midatlanticherbaria.org/portal/checklists/checklist.php?clid=78799

3/3